, tushu007.com

## $<<\text{BIOS}$

 $<<$ BIOS  $>>$ 

- 13 ISBN 9787302187707
- 10 ISBN 7302187703

出版时间:2009-1

页数:271

PDF

更多资源请访问:http://www.tushu007.com

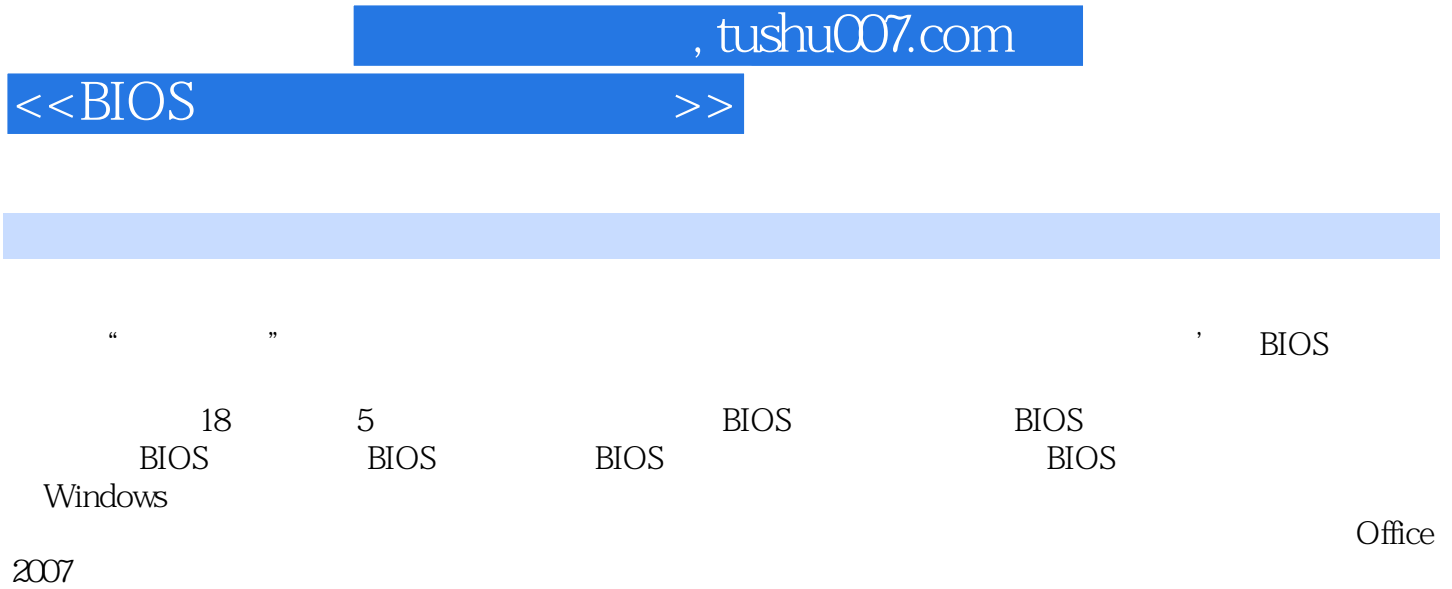

*Page 2*

 $<<$ BIOS

, tushu007.com

BIOS 1 BIOS 2 BIOS 3BIOS 4 BIOS 5 BIOS 6 BIOS TBIOS 8 CMOS 9 BIOS 10  $11$  12 PCI 13 BIOS 14 BIOS BIOS BIOS 15 BIOS 16 BIOS 17 18 BIOS 19 Awdflash BIOS 20 @BIOS 21 Live BIOS在线升级 技巧22 升级BIOS后的常见问题检查 技巧23 内存不足的解决方法 技巧24 升级BIOS  $25 \text{BIOS}$  26 BIOS  $27$ 性化设置BIOS前的注意事项 技巧28 巧用CBROM修改Award BIOS 技巧29 修改BIOS"能源之星"图 案 技巧30 更改全屏开机画面 技巧31 个性化BIOS界面文字 技巧32 将AwdFlash写入BIOS 技巧33 BIOS 34 CPU 35 " BIOS 36 BIOS BIOS BIOS BIOS 37 Phoenix BIOS 38 IBM BIOS 39 Toshiba Satellite BIOS 40  $T$ oshiba Satellite Pro BIOS 41 Compaq BIOS 42 hDOS 43 Phoenix BIOS 44 Phoenix BIOS 45 在Phoenix BIOS中设置硬盘和光驱 技巧46 在Phoenix BIOS中设置启动 技巧47 使用Phoenix BIOS重新 48 Phoenix BIOS PCI 49 Phoenix BIOS 巧50 Phoenix BIOS安全设置 技巧51 在Phoenix BIOS中管理电源 技巧52 在Phoenix BIOS中设置启动  $53$  Phoenix BIOS  $54$  IBM BIOS  $55$  IBM BIOS  $56$  IBM BIOS  $57$  IBM BIOS  $58$  IBM BIOS  $59$  IBM BIOS  $60$  IBM BIOS  $61$  IBM BIOS  $62$  IBM BIOS电源设置 技巧63 IBM BIOS警报设置 技巧64 IBM BIOS系统日期与时间设置 技巧65 IBM BIOS加密设置 技巧66 IBM BIOS启动顺序设置 技巧67 IBM BIOS复位设置 专题四 BIOS优化设置技 68 69 69  $\%$ 71 S.M.A.R.T ...... BIOS BIOS

 $\Omega$  ffice  $\overline{B}$ IOS 因附录二 注册表中文件扩展名与文件类型附录三 注册表Control子项及其功能附录四 BIOS技术支持网

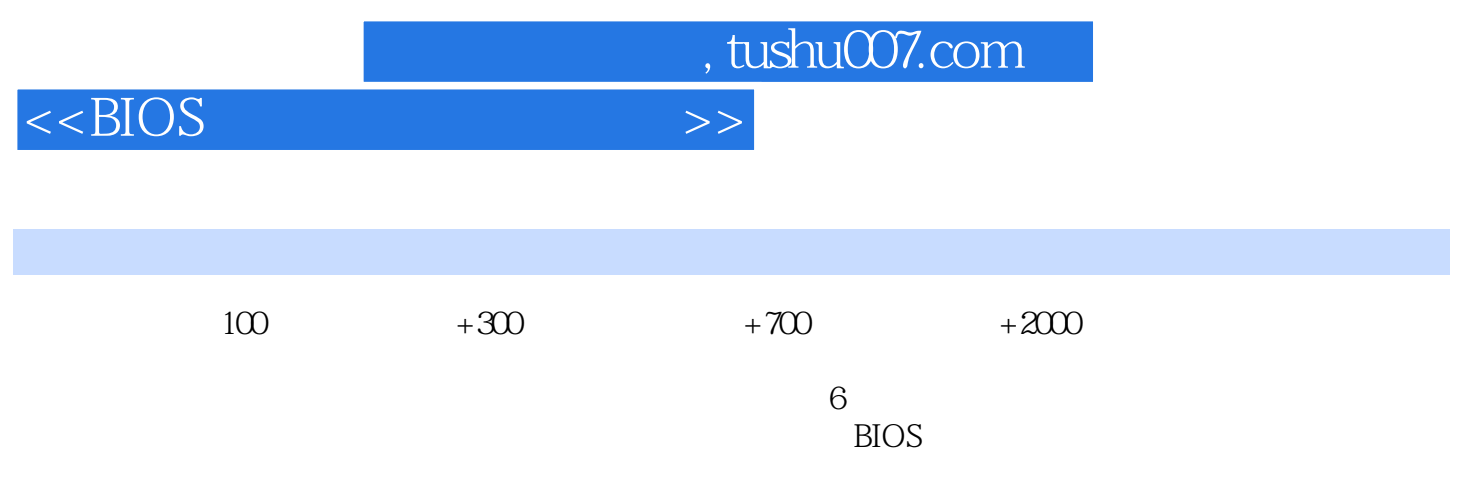

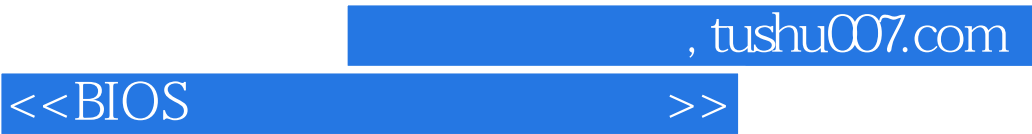

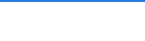

本站所提供下载的PDF图书仅提供预览和简介,请支持正版图书。

更多资源请访问:http://www.tushu007.com